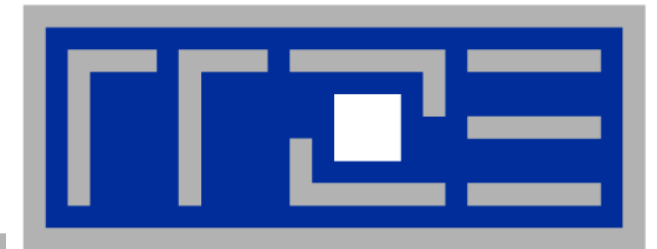

Programming Techniques for Supercomputers: **Introduction Performance Basics Profiling Measurement and Reporting Benchmarks**

Prof. Dr. G. Wellein<sup>(a,b)</sup> Dr. G. Hager<sup>(a)</sup> J. Hammer<sup>(b)</sup>, C.L. Alappat<sup>(b)</sup>

(a)HPC Services – Regionales Rechenzentrum Erlangen (b)Department für Informatik

University Erlangen-Nürnberg, Sommersemester 2019

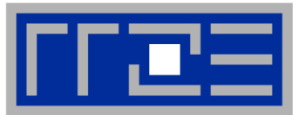

- **Determine which computer is best suited for a given (set of) application(s)?**
	- Gaming PC or Atom based Laptop?
	- Cluster or fat server? Fast CPU? Intel or AMD or GPU???
	- Which applications? Which input/data sets?
- **Validate impact of new optimization / implementation / parallelization strategy and present to others** 
	- Results need to be interpreted and potentially reproduced by external people
	- Compare with other / previous work
	- Justify efficient usage of expensive ressources
- **Determine capabilities for individual parts of the computer with (simple) kernels**
	- Data transfer / IO / computational capabilities
	- $\blacksquare$  Often required to quide optimization strategies  $\rightarrow$  Performance Modeling

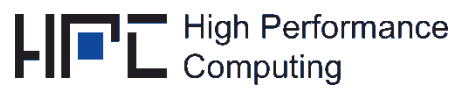

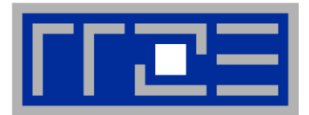

- **Performance = WORK / TIME**
- "Pure" metrics basic choices for "WORK"
	- **MFlop/s: Millions of Floating Point Operations per Second**

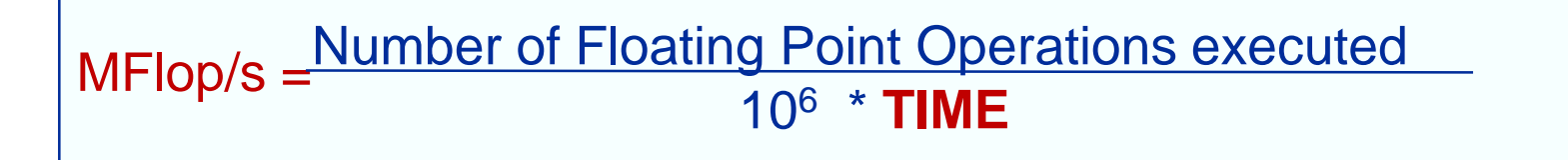

(often cited for technical & scientific applications)

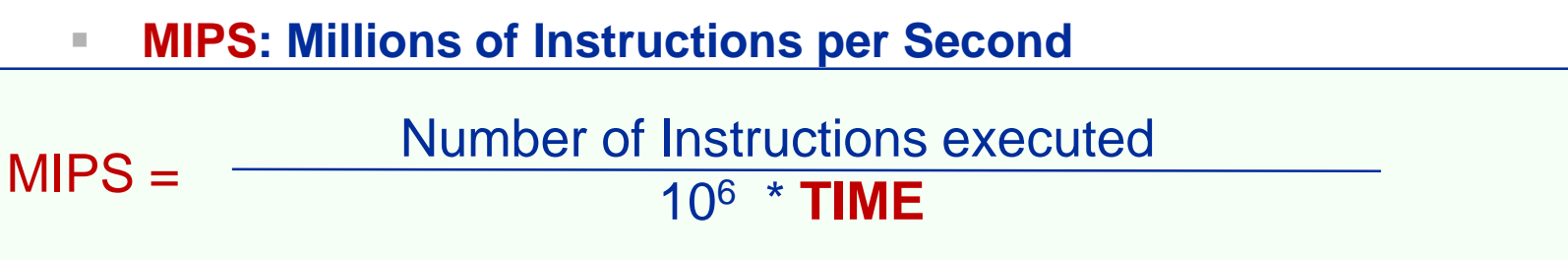

(e.g. data bases, web servers ; computer architect view)

### **How to determine WORK, e.g. "Floating Point Operations"**

- Count them manually (high level code / algorithm)
- Use CPUs event counter  $\rightarrow$  cf. LIKWID

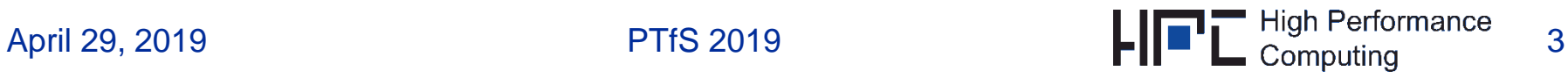

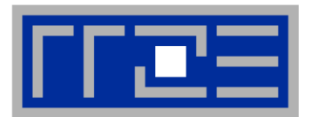

 **"My vector update code runs at 2,000 MFlop/s on a 2GHz processor! Great – isn't it?**

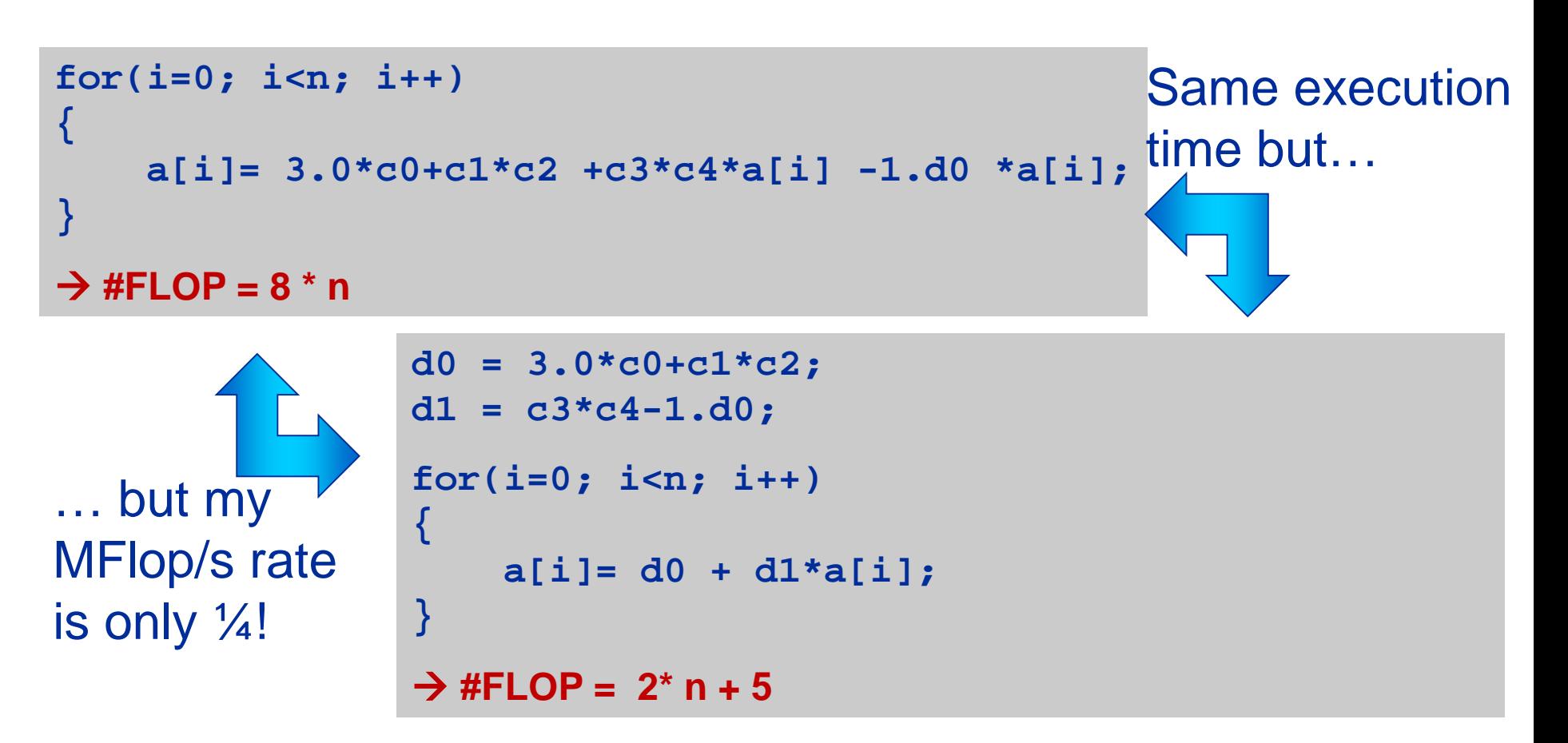

### **Define WORK carefully – independent of implementation issues**

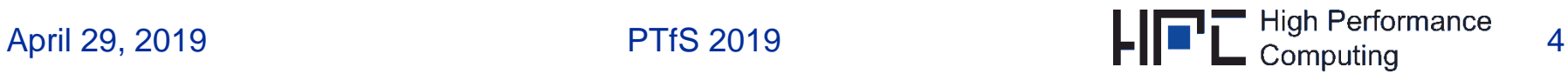

### **Performance – choices for WORK**

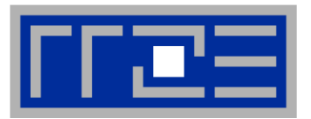

- **Iterations:** Total number of loop iterations performed: WORK = n iterations (see previous slide) Performance metric**: Iterations / s**
- **Lattice Site/ Cell / Particle Updates:** Often used for stencil codes or Lattice Boltzmann fluid solvers: WORK = number of sites/cells/particles to be updated/computed
	- Performance metric**: Cell updates / s**
- **Physical simulation time:** Often used in molecular dynamics codes: WORK = Physical time (e.g. nanosenconds) a system is propagated Performance metric: **nanoseconds / day**
- **Complete problem solution:** WORK: "1" well defined problem Performance metric**: 1 / s**

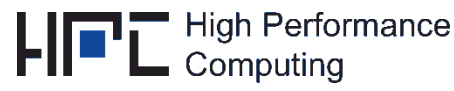

### **Performance – TIME**

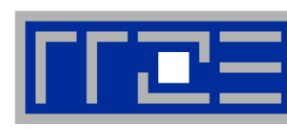

- Simplest performance metric ("Bestseller"): 1 / TIME
	- Measures time to solution
	- Carefully specify the "problem" you solved!
	- Best metric thinkable, but not intuitive in all situations (see later)
- **Problem: Which TIME?**
- **LINUX/UNIX command time:** >time ./test.x >34.650u 0.612s 0:35.28 99.9%

```
>time ./testwIO.x
>33.802u 0.608s 0:43.64 78.8%
```
> xxxu yyys mm:ss CPUratio%

 $xxx$   $\rightarrow$  USER CPU time [s] yyy  $\rightarrow$  SYSTEM CPU time [s]  $mm:ss \rightarrow Elapped time$  CPUratio  $\rightarrow$  (xxx+yyy)/mm:ss

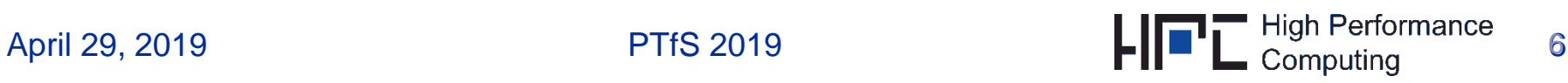

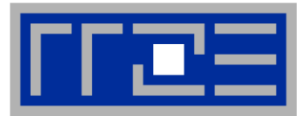

- **Stay away from CPU time – it's evil!**
- **Elapsed time** (**walltime**) is the time you wait for your result! (Always use dedicated resource, e.g. one node)
- Measuring walltime within code on UNIX (-like) systems
	- Use gettime of day() to measure timestamps:

```
#include <sys/time.h>
double timestamp(void){
   struct timeval tp;
   gettimeofday(&tp, NULL);
   return((double)(tp.tv_sec + tp.tv_usec/1000000.0)); }
```
- WALL**TIME**:= Difference of two timestamps!
- Code available in the exercise templates
- Works fine for serial timings due care for parallel apps is required

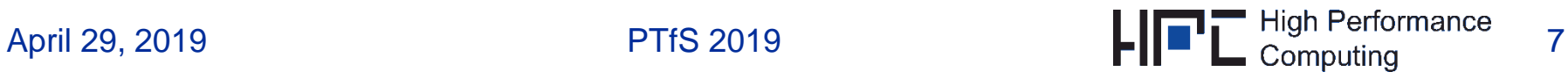

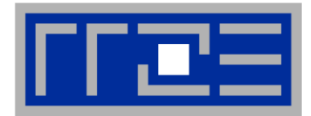

**Where do I spend my time?**

# **PROFILING**

April 29, 2019 **PTfS 2019** 

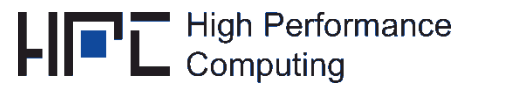

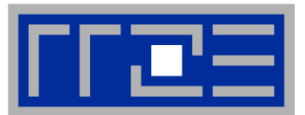

- **How do I know where my code spends most of its time?**
- **This is called "Profiling"**
	- Application code is (automatically) instrumented such that runtime contributions of all subroutines, function, etc can be determined
	- Many more advanced profiling tools exist, e.g. Intel Amplifier, Oprofile, Codeanalyst – we start with simple one (gprof)
	- C++ code is notoriously hard to profile
		- Overloaded operators, tiny methods
	- Profiling may impact performance  $\rightarrow$  Provides qualitative insight

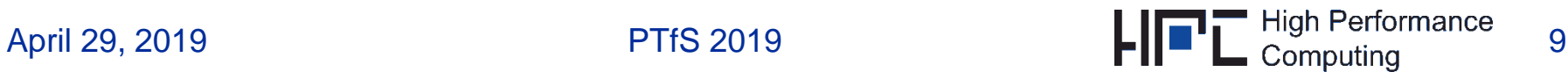

### **Profiling with gprof**

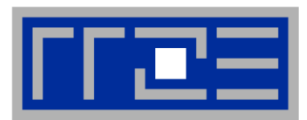

- Basic profiling tool under Linux: gprof
- Compiling for a profiling run (use compiler specific flag)

```
icc -pg …… -o a.out
./a.out
```
- $\blacksquare$  After running the binary, a file gmon.out is written to current directory
- Human readable output via

```
gprof a.out
```
- Compiler inlining should be disabled for profiling
	- But then the executed code isn't what it should be...
- Profiling may (substantially) reduce overall code performance

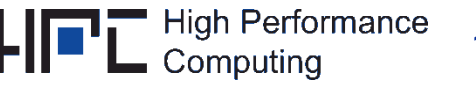

### **Profiling with gprof: Example (sample - output)**

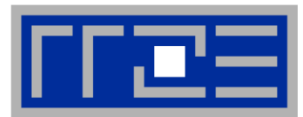

tb082:/tmp> gprof ./lbmKernel-pg Flat profile:

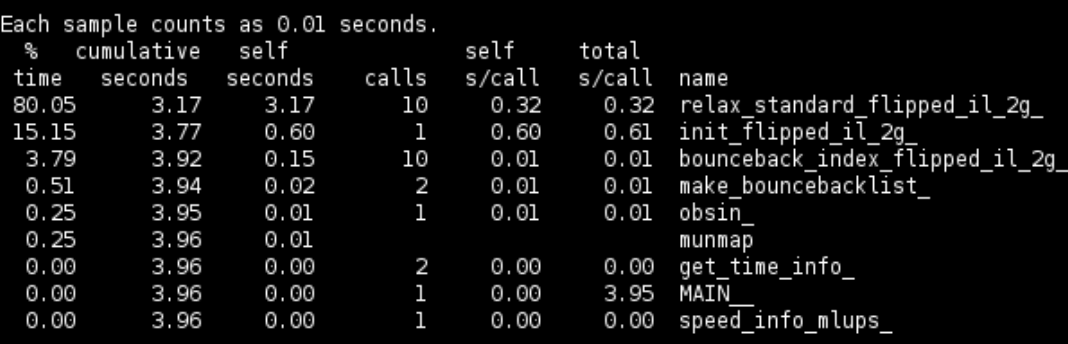

the percentage of the total running time of the ℅ time program used by this function.

cumulative a running sum of the number of seconds accounted for by this function and those listed above it. seconds

- the number of seconds accounted for by this self function alone. This is the major sort for this seconds listing.
- calls the number of times this function was invoked, if this function is profiled, else blank.
- self the average number of milliseconds spent in this ms/call function per call, if this function is profiled, else blank.
- total the average number of milliseconds spent in this ms/call function and its descendents per call, if this function is profiled, else blank.
- the name of the function. This is the minor sort name for this listing. The index shows the location of the function in the gprof listing. If the index is in parenthesis it shows where it would appear in the gprof listing if it were to be printed.

Test of kernel routine:

•Initialize

•Run the 2 computational kernels 10 times

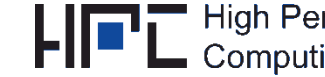

### **Profiling with gprof: Example (sample - output)**

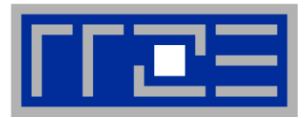

Call graph (explanation follows)

granularity: each sample hit covers 4 byte(s) for 0.25% of 3.96 seconds

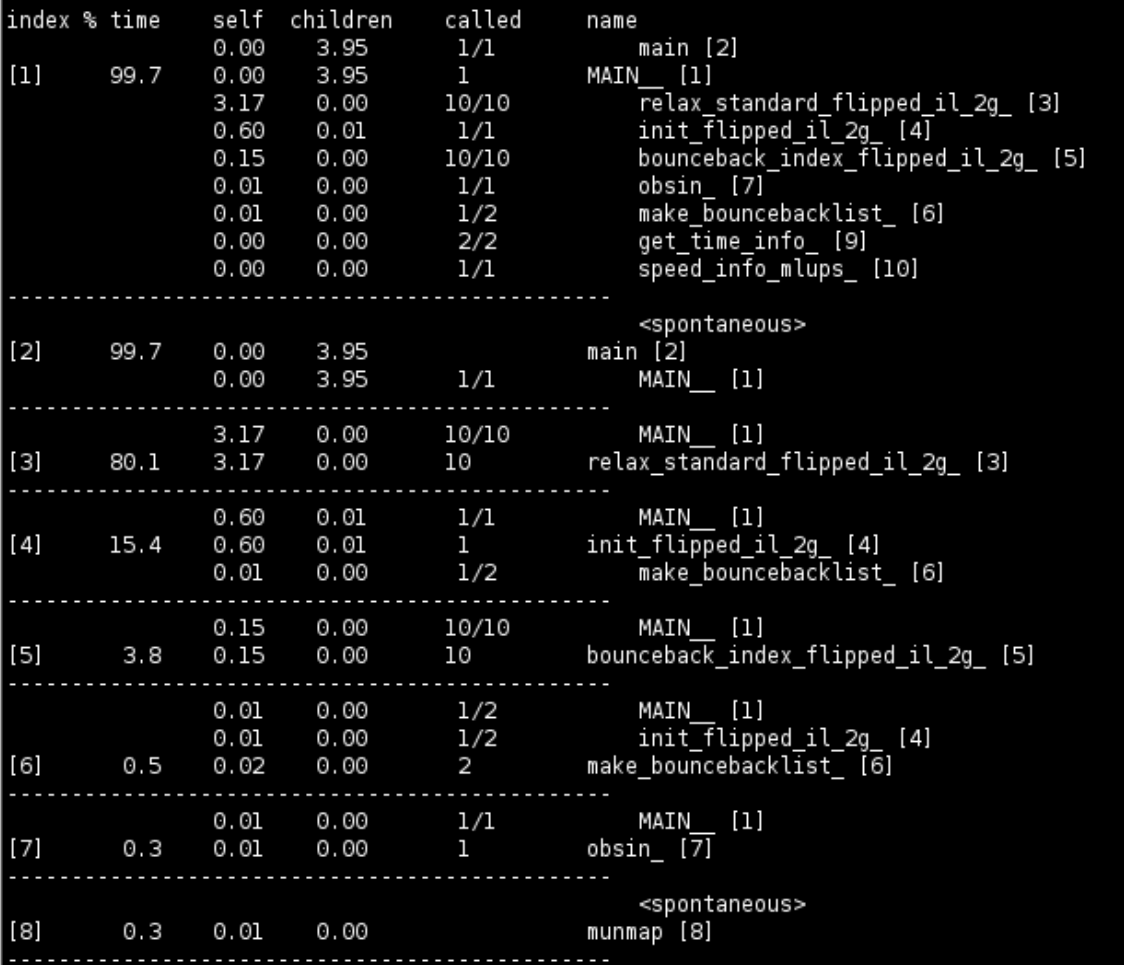

Butterfly graph Who calls whom and how often?

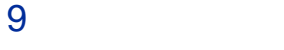

### **Profiling with gprof: Example (C++)**

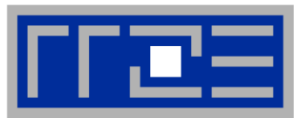

### **Example with wrapped double class:**

```
class D {
  double d;
public:
  D(double _d=0) : d(_d) {}
  D operator+(const D& o) {
    D r;
    r.d = d+o.d;
    return r;
  }
  operator double() {
    return d;
  }
};
```

```
const int n=10000000;
D a[n],b[n];
D sum;
for(int i=0; i<n; ++i)
  a[i] = b[i] = 1.5;
double s = timestamp();
for(int k=0; k<10; ++k) {
  for(int i=0; i<n; ++i)
    sum = sum + a[i] + b[i];
   Main program:
```
**}**

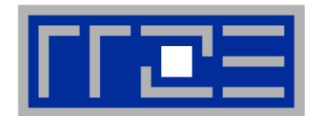

#### **icpc -O3 -pg perf.cc**

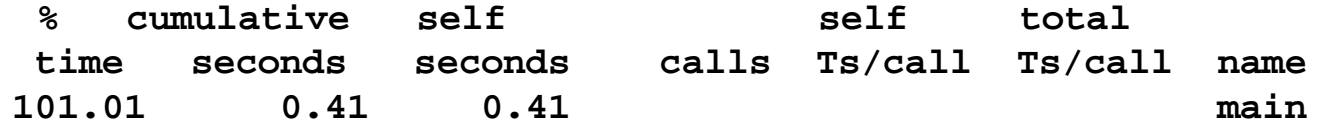

#### **icpc -O3 -fno-inline -pg perf.cc**

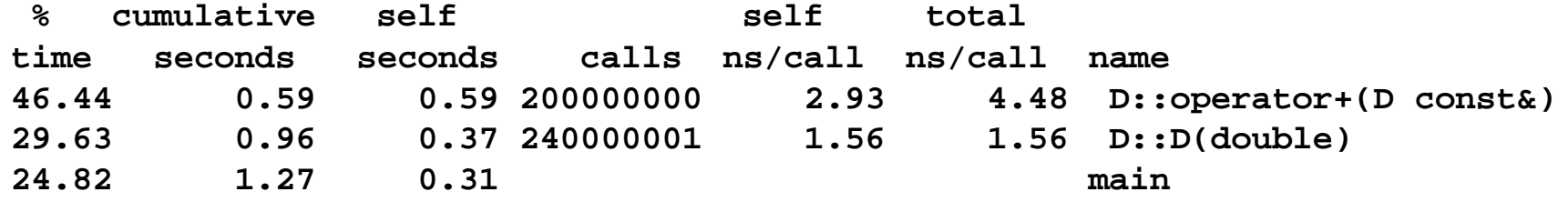

### **But where did the time** *actually* **go?**

- Butterfly (callgraph) profile also available
- Real problem also with use of libraries (STL!)
- Sometimes you have to roll your own little profiler

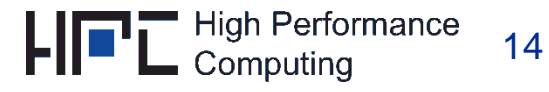

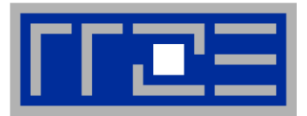

**What does the hardware do?**

# **PROBING HARDWARE PERFORMANCE**

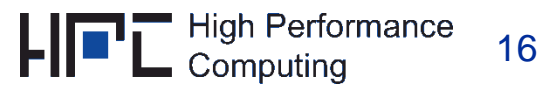

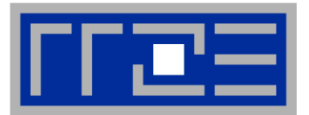

Once a hotspot is identified  $\rightarrow$  determine the hardware utilization

### **Performance counters allow to monitor processor events:**

- The number and kind of instructions executed
- The data transfers executed for each cache/memory level
- The clock speed at which the processor runs
- The power/energy consumption (starting with Intel Sandy Bridge architecture)
- <sub>…</sub>
- **likwid-perfctr (from likwid toolbox) allows easy access to performance events and provides useful derived metrics, e.g. main memory bandwidth or Flop/s or cycles/instruction http://code.google.com/p/likwid/**
- **Separate lecture will cover that topic**

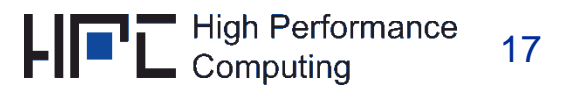

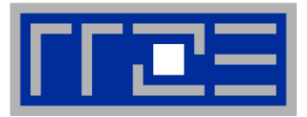

**Measuring performance in a reproducible way**

# **BEST PRACTICES FOR PERFORMANCE MEASUREMENT & REPORTING**

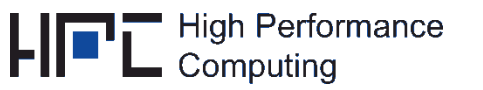

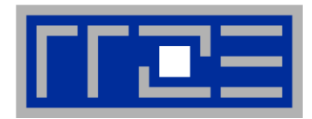

## **"My code runs on an Intel Xeon Sandy Bridge processor 12 times faster than the results reported for code A in [xyz]."**

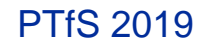

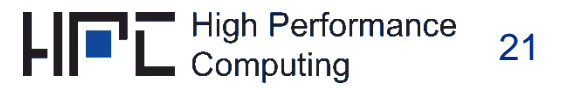

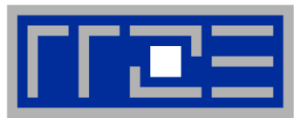

### For a given code/problem performance may be influenced by many factors

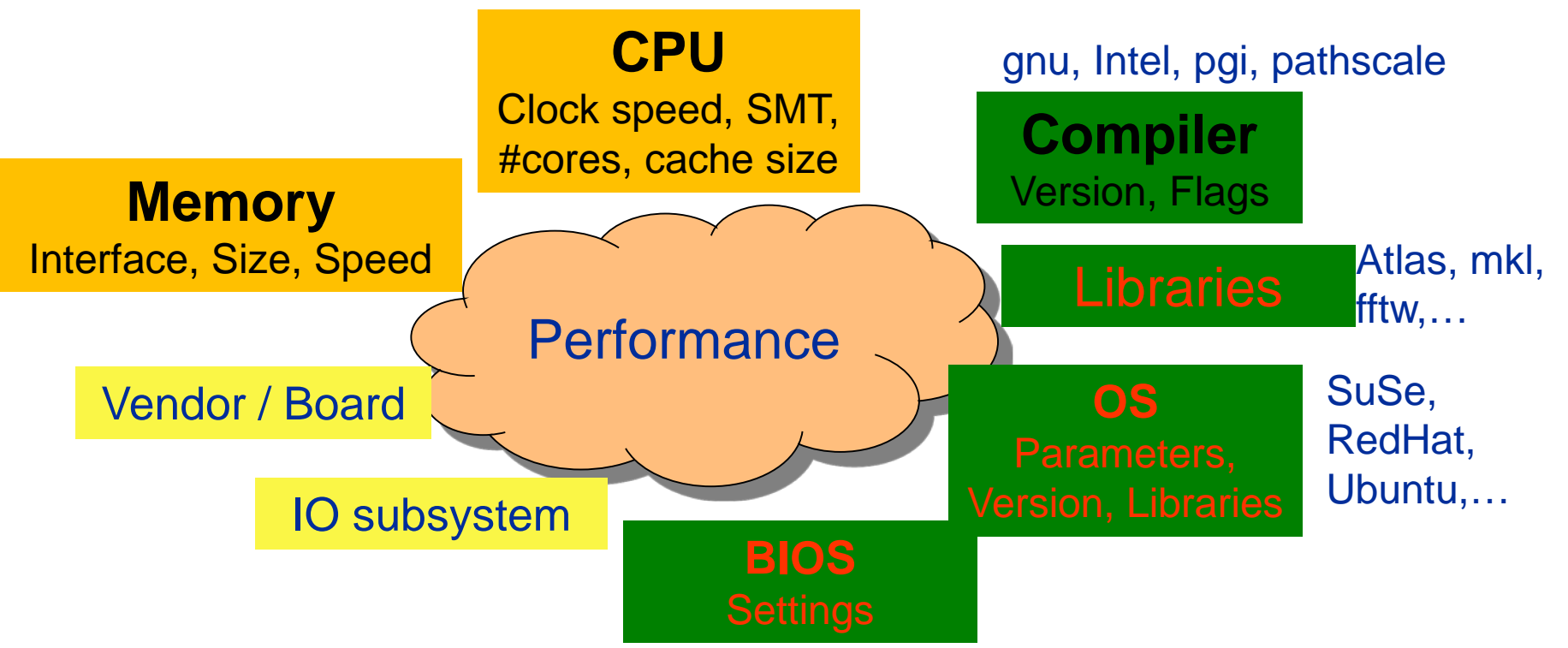

- For reproducibility of performance results all critical factors need to be reported!
- Sensibility and stability analysis!
- Statistics fluctuations between runs<br>April 29, 2019 PTfS 2019 PTfS 2019 HIPL High Perfor NOOK Statistics - fluctuations between runs

### **Preparation**

- Reliable timing/timer granularity (Minimum time which can be measured?)
- **Document code generation (Flags, Compiler Version)**
- Document system state (Clock, Turbo mode, Memory, Caches,...)
- Consider to automate runs with a skript (Shell, python, perl)

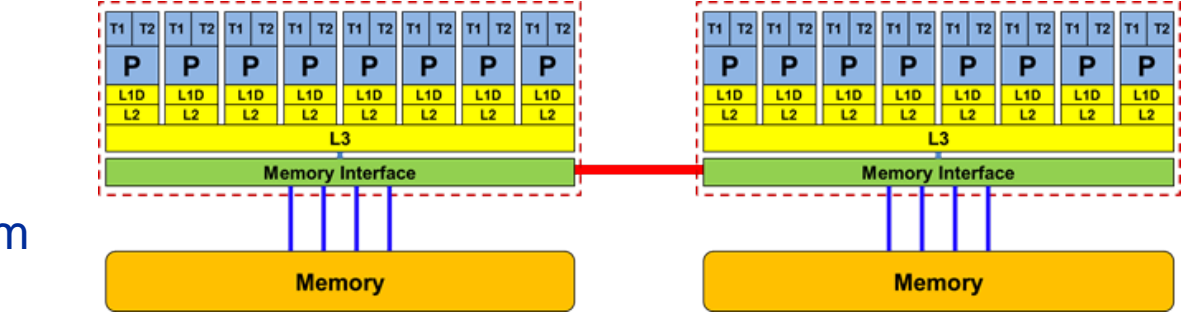

**23** 

### **Doing**

- Get **exclusive** system
- **Fix clock speed**
- Control **Affinity / Topology** where does my code/threads/processes run exactly?
- Working set size code input parameters?!
- Is result **deterministic** and **reproducible**  $\rightarrow$  Statistics: Mean, Median, Best ??
- **Basic variations:** Thread count, affinity, working set size  $\leftrightarrow$  runtime
- Check: Are the **results reasonable**?

### **Postprocessing**

- **Documentation**
- **Plan variations** to gain more information
- Many things can be better understood if you plot them (gnuplot, xmgrace)
- Use **statistics** to report performance fluctuations
- Try to understand and explain the result
- Is there a (simple) **model** which can (qualitatively) explain the performance levels and variations?

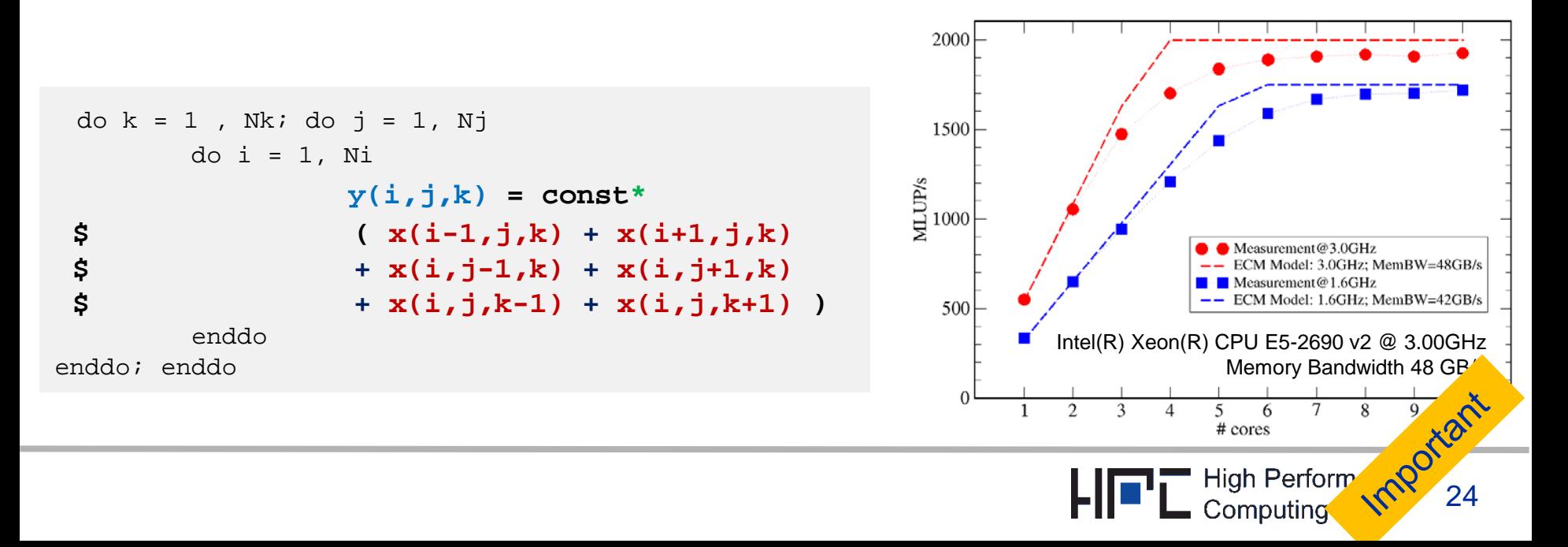

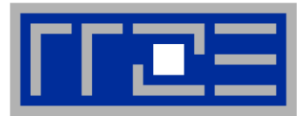

### **Benchmarks provide insights beyond the hardware fact sheet**

# **BENCHMARKS**

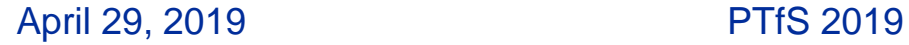

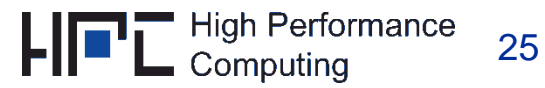

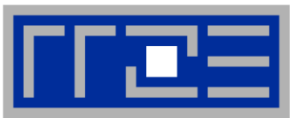

- **1. Real (full) applications:** Solves real world problem but includes everything and may run for hours or days on tens (or even more) processors! Portability problems
- **2. Modified (restricted) applications**: Concentrate on most important part of the application, e.g. solver, and remove other parts (Pre-Postprocessing, IO). Reduce runtime to a reasonable amount (1,…,10 minutes), e.g. by performing a fixed number of iterative solver steps only.
- **3. Kernels:** Extract small pieces, e.g. solver (→ LINPACK,...) or time consuming computational step ( $\rightarrow$  stream, (sparse) matrix vector multiplication, smoothing in MG,…). Easy to port, analyze and optimize. Evaluate individual features of a computer. Vendors report for several standard kernels (e.g. stream, LINPACK)
- **4. Toy benchmarks:** Small pieces of code implementing popular algorithms (e.g. quicksort). Typical used for getting students started with programming.
- **5. Synthetic benchmarks:** Simulate operations and data accesses of a variety of applications without having any relation to the application codes

### **Kernels are central for structured performance modelling!**

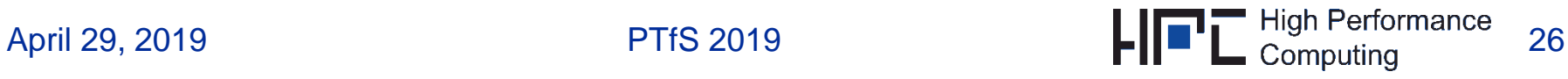

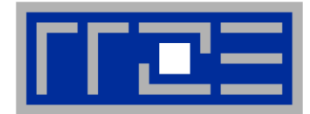

- **LINPACK Top500 Ranking / Attainable peak performance**
- **STREAM** → Attainable main memory bandwidth
- **HPCCG CG solver**
- $SPEC \rightarrow Industry$  standard not HPC specific

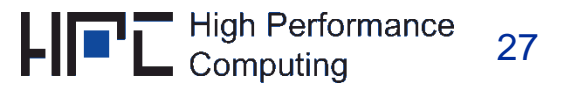

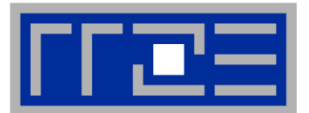

Solve large dense linear system of equation, i.e.

 $A x = b$ 

with  $A$  is a dense  $(N \times N)$  matrix

Algorithm: LU factorization of A (+ forward/backward substitution) with computational complexity  $\frac{2}{3}$  $\frac{2}{3}N^3 + O(N^2)$ 

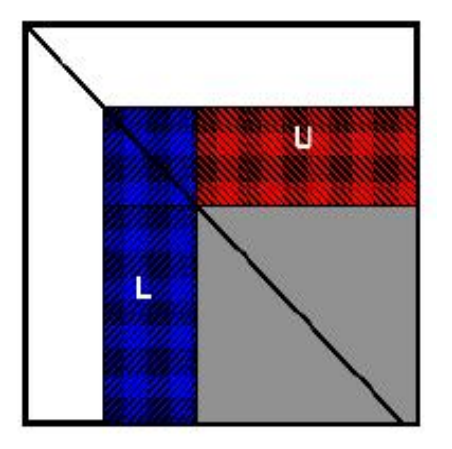

- Highly parallel implementations are available
- Achieves high fraction of machine peak performance (see 1st lecture)

(see http://www.netlib.org/benchmark/hpl/algorithm.html)

April 29, 2019 **PTfS 2019** 

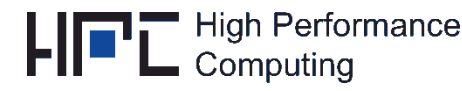

- HPCG: High Performance Conjugate Gradient benchmark
- Basic algorithm: Conjugate Gradient with a local symmetric Gauss-Seidel preconditioner
- Synthetic 3D sparse linear system (stencil-structure)
- Strong correlation with stream benchmark

<https://www.top500.org/hpcg/>

Figure from: https://devblogs.nvidia.com/parallelforall/optimizing-high-performance-conjugategradient-benchmark-gpus/

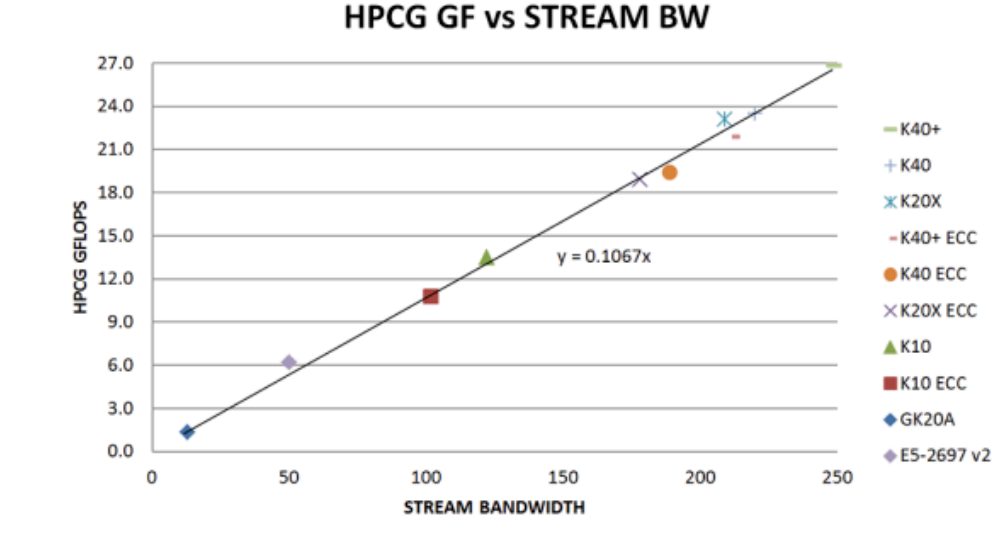

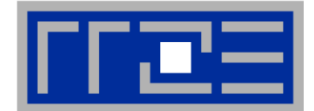

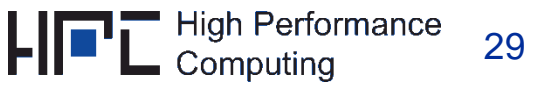

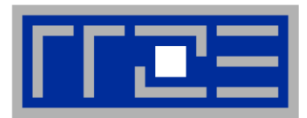

### **<http://www.cs.virginia.edu/stream/>**

- **Performs 4 "streaming" tests:**
	- $COPY$ : A(1:N) = B(1:N)
	- $Scale: A(1:N) = s*B(1:N)$
	- $Add: A(1:N) = B(1:N) + C(1:N)$
	- Triad:  $A(1:N) = B(1:N) + s*C(1:N)$

- **Results are reported in MB/s**
- **No changes are allowed**

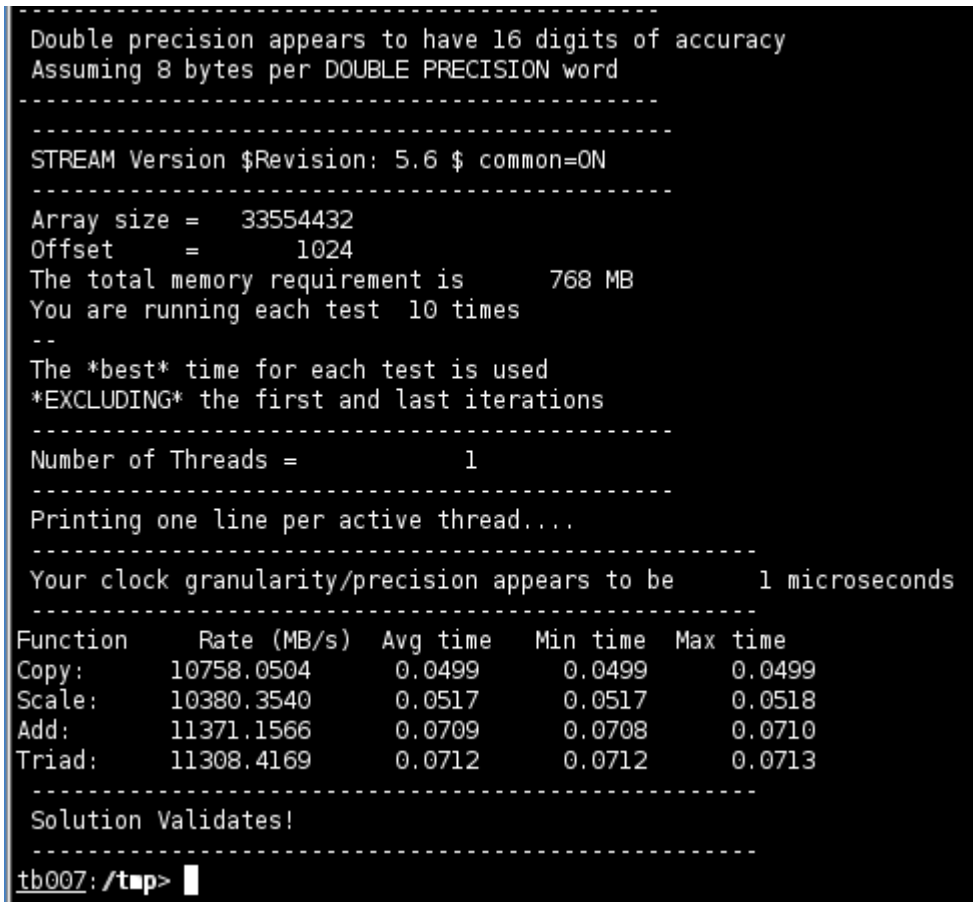

**Stream & stream-like tests are used throughout the lecture**

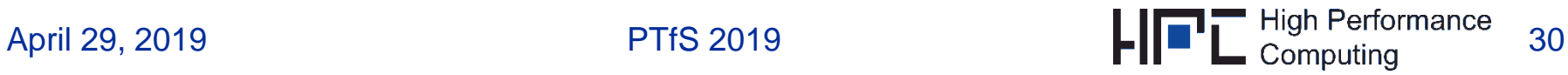

### **Benchmarks: Modified/restricted applications (SPEC)**

- Most widely accepted benchmark suites: SPEC (Standard Performance Evaluation Corporation) [www.spec.org](http://www.spec.org/)
- Long history: Since 1980's
- Several categories of SPEC benchmarks:
	- CPU

…

- Graphics/Workstations
- MPI / OpenMP
- Java Client/Server
- Mail Server

- Benchmarks are reported in wallclocktime and compared with a reference system
- Reference: Sun UltraSparc II@296MHz (1997): ~5 Million transistors (cf. Nehalem EX: 2.3 Billion, nVIDIA FERMI: 3 Billion)

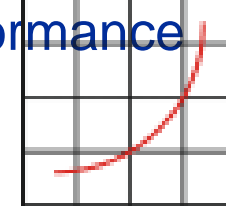

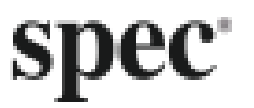

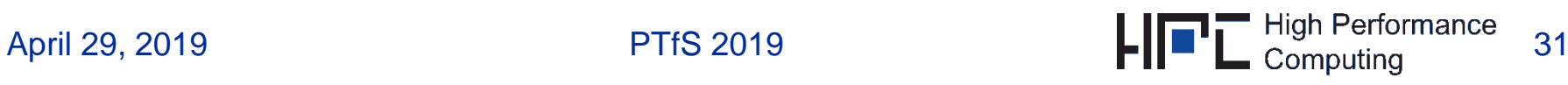

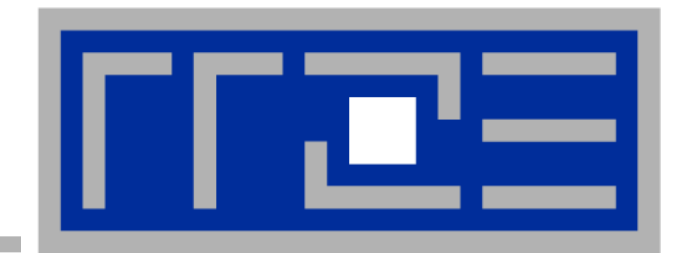

## **Some DON'Ts for presenting performance results**

### **"Fooling the masses with performance results: Old classics and some new ideas"**

45 – 60 minute presentation by G. Wellein & G. Hager motivated by D. Bailey, "*Twelve Ways to Fool the Masses When Giving Performance Results on Parallel Computers*"(1991) (see moodle)

See also:

http://blogs.fau.de/hager/archives/category/fooling-the-masses<br>PTfS 2019

April 29, 2019